## **Умрик М.А. Національний педагогічний університет імені М.П. Драгоманова**

## **Сучасні інформаційні технології в туризмі. Програма**

## **«Google Планета Земля»**

**Анотація.** У статті розглядається проблема підготовки майбутнього менеджера туризму, а саме, формування у нього знань, умінь, навичок та досвіду роботи з сучасними інформаційними технологіями. Детально розглядаються переваги використання програми «Google Планета Земля» у підготовці майбутніх менеджерів туризму.

**Ключові слова.** Туризм, геоінформаційні системи, програма «Google Планета Земля».

Туристичним фірмам, які тільки починають свою справу або вже давно працюють, час від часу доводиться стикатися у комерційній діяльності з низкою проблем, розв'язати які неможливо без використання сучасних інформаційних технологій. Постійне удосконалення інформаційних технологій створює умови для якісного задоволення зростаючих потреб потенційних споживачів туристських товарів і послуг, які, у свою чергу, спричиняють загострення конкуренції між окремими фірмами.

Питання про можливості використання інформаційних технологій в сфері туризму висвітлені в ряді праць українських та зарубіжних вчених. Серед них – Г.Багієв, А.Виноградов, А.Дурович, В. Квартальнов, М. Морозов, С. Мельниченко, Є. Ромат, М. Скопень, Т.Ткаченко та інші [3,5,6,7]. Разом з тим, недостатньо вивченими залишаються можливості використання сучасних інформаційних технологій українськими підприємствами індустрії туризму.

Тому підготовка майбутніх менеджерів туризму в галузі використання інформаційних технологій є актуальною. З цією метою пропонується вивчення дисципліни «Нові інформаційні технології в туризмі».

Мета вивчення дисципліни сформувати у студентів, майбутніх фахівців у сфері управління туристичним бізнесом, комплекс знань, умінь, навичок і досвіду необхідних для підвищення ефективності професійної діяльності за допомогою засобів інформаційних технологій.

Завдання:

- ознайомити студентів з апаратним і програмним забезпеченням інформаційних технологій задіяних у туризмі;

- розглянути склад апаратного і програмного забезпечення (систем управління базами даних, систем бухгалтерського обліку на базі Excel тощо) у сфері туризму;

- сформувати уміння і навички використання локальних і глобальних мереж, створення та використання веб-сторінок у сфері туризму (сайт туристичного підприємства), сформувати уявлення про використання геоінформаційних систем в туризмі;

- сформувати у студентів уміння і навички використання прикладного програмного забезпечення в соціально-культурному сервісі і туризмі.

Пропонується такий зміст курсу.

Тема 1. Розвиток і становлення інформаційних технологій.

Інформатизація суспільства. Процес глобалізації. Поняття інформаційних технологій (ІТ). Передумови, етапи розвитку ІТ. ІТ в освіті. ІТ в туризмі.

Тема 2. Головні напрями розвитку інформаційних технологій і сервісної діяльності в туризмі.

Напрями розвитку інформаційних технологій в сфері туризму. Програмні засоби у сфері сервісу і туризму: системні, прикладні, спеціалізовані.

Тема 3. Апаратне і програмне забезпечення туристської організації.

Класифікація апаратних засобів інформаційних технологій. Критерії вибору засобів технічного забезпечення. Програмне забезпечення туристичної діяльності. Комп'ютерні інформаційні системи і технології бухгалтерського обліку на базі Excel. Характеристика технологій обліку грошових коштів, нарахування та виплата заробітної плати. Бази даних, системи управління

базами даних. Інформаційно-пошукові системи для туристських організацій. Поняття баз даних і систем управління базами даних. Особливості розробки баз даних. Моделі організації даних. Класифікація і характеристика системи управління базами даних. Особливості програми Microsoft Access. Застосування систем управління базами даних в туризмі. Класифікація і характеристика систем автоматизації туристичних і готельних підприємств.

Тема 4. Поняття географічної інформаційної системи

Поняття географічної інформаційної системи (ГІС). ГІС серед інформаційних технологій. Складові частини ГІС. Механізм роботи ГІС. Векторна та растрова моделі подання даних. Технології, що пов'язані з ГІС. Використання ГІС.

Тема 5. Геоінформаційні системи в туризмі

Використання ГІС в туризмі. Геосервіс ВікіМапія (http://wikimapia.org). Програма «Google Earth» або «Google Планета Земля» (http://earth.google.com) . Панораміо ( http://www.panoramio.com/).

Тема 7. Створення та використання веб-сторінок в сфері туризму. Сайт турагенства.

Гіпертекстова технологія. Мова гіпертекстових розміток HTML. Основи сайтобудування. Технології створення і розміщення сайтів і матеріалів в мережі Інтернет.

Тема 8. Автоматизовані системи бронювання і резервування в туризмі.

Класифікація систем бронювання і резервування. Характеристика і функціональні можливості вітчизняних і закордонних систем бронювання і резервування. Міжнародні нормативно-правові акти з використання систем бронювання і резервування. Глобальна система бронювання і резервування Amadeus.

Розглянемо детальніше тему геоінформаційні системи в туризмі, а саме можливості використання програми «Google Earth» або «Google Планета Земля» (http://earth.google.com) в підготовці майбутніх менеджерів туризму.

Google Earth (з [англ.](http://uk.wikipedia.org/wiki/%D0%90%D0%BD%D0%B3%D0%BB%D1%96%D0%B9%D1%81%D1%8C%D0%BA%D0%B0_%D0%BC%D0%BE%D0%B2%D0%B0) Earth — Земля (планета)); офіційна назва [українською мовою:](http://uk.wikipedia.org/wiki/%D0%A3%D0%BA%D1%80%D0%B0%D1%97%D0%BD%D1%81%D1%8C%D0%BA%D0%B0_%D0%BC%D0%BE%D0%B2%D0%B0) Google Планета Земля — це безкоштовна, вільнопоширювана програма компанії [Google](http://uk.wikipedia.org/wiki/Google), що відображає [віртуальний](http://uk.wikipedia.org/w/index.php?title=%D0%92%D1%96%D1%80%D1%82%D1%83%D0%B0%D0%BB%D1%8C%D0%BD%D0%B8%D0%B9_%D0%B3%D0%BB%D0%BE%D0%B1%D1%83%D1%81&action=edit&redlink=1)  [глобус.](http://uk.wikipedia.org/w/index.php?title=%D0%92%D1%96%D1%80%D1%82%D1%83%D0%B0%D0%BB%D1%8C%D0%BD%D0%B8%D0%B9_%D0%B3%D0%BB%D0%BE%D0%B1%D1%83%D1%81&action=edit&redlink=1) В рамках проекту в мережу [Інтернет](http://uk.wikipedia.org/wiki/%D0%86%D0%BD%D1%82%D0%B5%D1%80%D0%BD%D0%B5%D1%82) було викладено [аерофотознімки](http://uk.wikipedia.org/wiki/%D0%90%D0%B5%D1%80%D0%BE%D0%B7%D0%B9%D0%BE%D0%BC%D0%BA%D0%B0) та [сателітні](http://uk.wikipedia.org/wiki/%D0%A8%D1%82%D1%83%D1%87%D0%BD%D0%B8%D0%B9_%D1%81%D1%83%D0%BF%D1%83%D1%82%D0%BD%D0%B8%D0%BA) знімки більшої частини Земної кулі. Для деяких регіонів ці знімки мають дуже високу якість. Дана програма розповсюджується під двома різними ліцензіями: Google Earth, безкоштовна версія та Google Earth Pro (\$399 на рік), що пропонується для комерційного використання. Спочатку програма була [англомовною.](http://uk.wikipedia.org/wiki/%D0%90%D0%BD%D0%B3%D0%BB%D1%96%D0%B9%D1%81%D1%8C%D0%BA%D0%B0_%D0%BC%D0%BE%D0%B2%D0%B0) У поточній версії 5 програми є переклад на 37 мов, у тому числі й на [українську](http://uk.wikipedia.org/wiki/%D0%A3%D0%BA%D1%80%D0%B0%D1%97%D0%BD%D1%81%D1%8C%D0%BA%D0%B0_%D0%BC%D0%BE%D0%B2%D0%B0) [1].

Мінімальні системні вимоги конфігурації персонального комп'ютера для роботи з програмою «Google Планета Земля»:

- Операційна система: Windows XP, Windows Vista або Windows 7.
- $\checkmark$  Процесор: Pentium 3, 500 МГц.
- Системна пам'ять (ОЗП): 256 МБ.
- Жорсткий диск: 400 МБ вільного місця.
- Швидкість інтернет- з'єднання: 128 Кбіт/с.
- $\checkmark$  Відеокарта: підтримка DirectX9 и 3D, 64 МБ VRAM.

 Екран: 1024 x 768, 16 біт High Color – DirectX 9 (для запуску в режимі Direct X). [2]

Використання програми «Google Планета Земля» дає можливість виділяти будь-яке місце на Землі і переглядати різноманітні зображення (ландшафту, тривимірних будівель, космічних галактик, каньйонів океану тощо).

Дистрибутив програми можна безкоштовно завантажити з офіційного сайту Google http://www.google.com/intl/ru/earth/download/

Розробники Google Earth створили свою програму у вигляді знімків, які були сфотографовані із супутника. За її допомогою можна оглянути будь-яку країну чи місто, знайти найближчі готелі, ресторани та інші підприємства. Всі дані, що відображаються в програмі, завантажуються з Інтернету під час

використання програми, тому для використання Google Earth потрібен досить швидкий зв'язок з всесвітньою мережею.

*Основні переваги використання програми для майбутніх менеджерів туризму:*

1. Пошук та перегляд визначних туристичних місць планети у звичайному режимі, у режимі 3D-зображення або перегляд відеозображень за допомогою встановлених численних веб-камер. Студенти можуть знаходити географічні, туристичні, адміністративні та ін. об'єкти за допомогою компонента «пошук переміститися до» закладки Пошук; знаходити туристичні, адміністративні, спортивні та ін. споруди за допомогою компонента «пошук підприємств» закладки Пошук;

Використання програми надає можливість переглянути у тривимірному режимі практично будь-який рельєф місцевості або окрему споруду певного міста (рис.1).

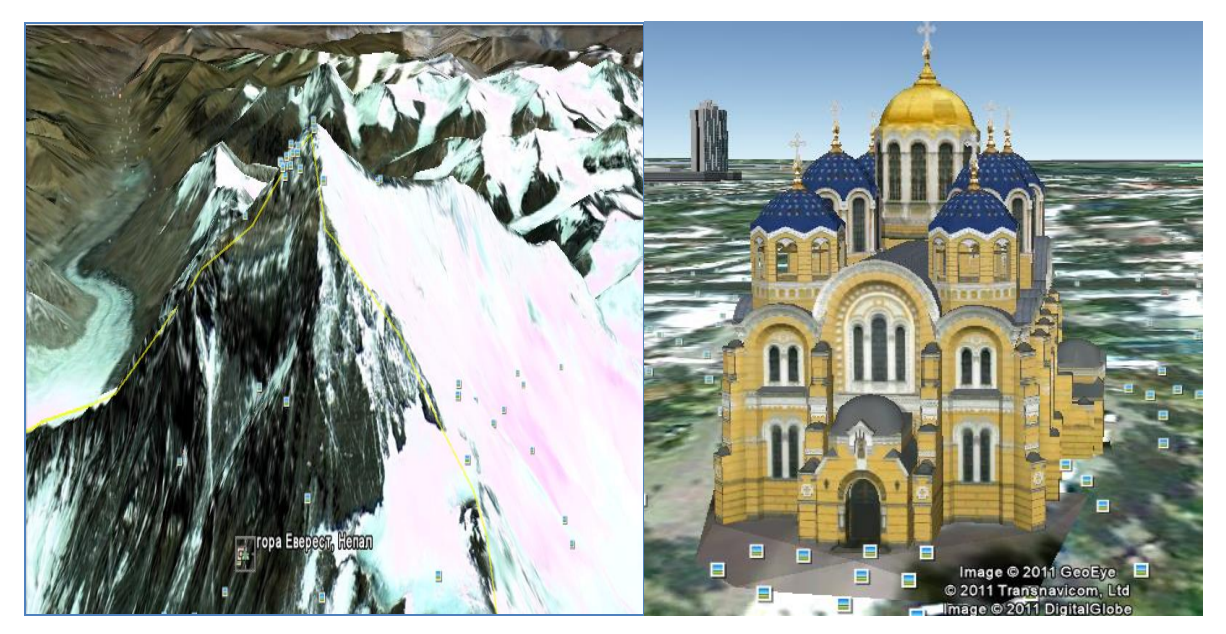

Рис.1 Зображення гори Еверест (Непал) та Володимирського собору (Київ, Україна) у режимі 3D-зображення «Google Планета Земля»

Використання програми надає можливість «зсередини» переглянути внутрішню частину будівлі або частину вулиці.

Наприклад, майбутнім менеджерам туризму пропонується виконати таке завдання. Використовуючи компонент «переміститися до» послуги «Пошук» знайти на карті Володимирський собор у Києві та переглянути його фотографії. Користуючись компасом одержати зображення собору з усіх сторін та зверху. Використовуючи мітку *360 Cities,* переглянути внутрішнє оздоблення собору. (рис.2)

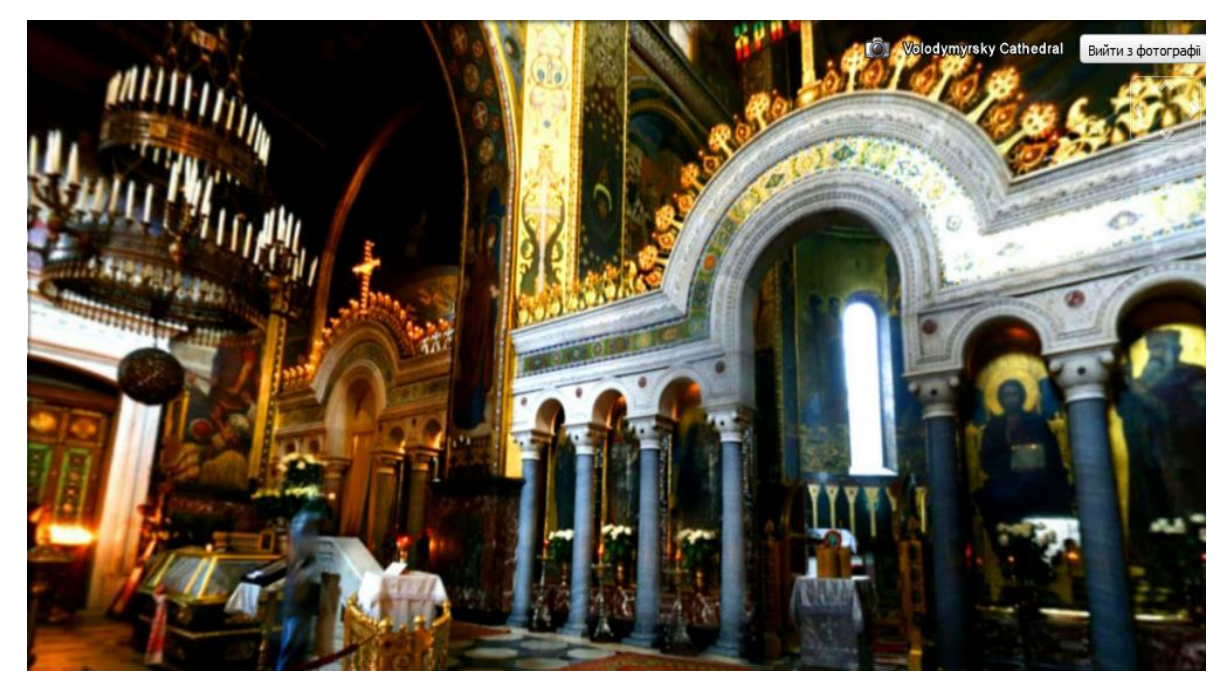

Рис.2 Внутрішнє оздоблення Володимирського собору (Київ, Україна) у режимі *360 Cities* «Google Планета Земля»

2. Створення шляху, орієнтиру, маршруту. Перегляд та створення оптимальних маршрутів переміщення з визначенням точної відстані маршруту, а також з вказівкою приблизного часу, який потрібен на подолання маршруту.

Наприклад, студентам пропонується виконати таке завдання в програмі «Google Планета Земля». Користуючись вкладкою *Маршрути* послуги *Пошук,* складіть маршрут Вашого переміщення від місця проживання в Києві до Національного педагогічного університету. Визначте відстань маршруту і приблизний час на його подолання. Спробуйте скласти також по можливості коротший маршрут Вашого переміщення від місця проживання до

Національного педагогічного університету. Порівняйте відстані і приблизний час подолання знайдених маршрутів.

3. Імітатор польоту. Використання функції «імітатор польоту» дає змогу «здійснювати подорожі» через всю планету та відвідати визначні туристичні місця. У імітаторі можна літати, як і над землею так і під водою, щоправда занурюватись під воду потрібно під малим кутом (приблизно 10 градусів) інакше ви просто «розіб'єтесь» і політ потрібно буде розпочати з початку.

4. Підключення геоінформаційних шарів «подорож та туризм», які містять такі тематики:

- незаймана Нова Зеландія; - туризм у Кореї; - туризм у Єгипті; - туризм у Японії; - туризм у Кіото; - лижний курорт в Альпах; - туризм у Південній Африці; - мандрівки на природу; - вулкани тощо.

5. Завантаження та відображення файлфі у форматі KLM. Галерея KLM файлів Галереї Планета Земля містить наступні тематичні для туризму категорії: - подорожі та туризм; - природа; - спорт і хобі; - культура і історія; - 3D-будівлі; - океан; - небо.

Студентам пропонується виконати таке завдання в середовищі.

1) На сайті Галерея Google Планета Земля (http://www.google.com/earth/index.html) знайти дані у вигляді KLM файлів, що стосуються землетрусів на Гаїті.

2) Завантажити ці дані в програму «Google Планета Земля».

3) Відобразити дані KLM файлу на карті «Google Планета Земля».

4) Відшукати такі відомості про землетрус: дата землетрусу; координати початкового поштовху; координати трьох найближчих сейсмічних станцій; кількість таборів для постраждалих від землетрусу.

6. Завантаження в середовище фотографій визначних місць та прив'язування географічного розташування фотографій до карти. Завантаження фотографій відбувається за допомогою веб альбому Picasa (http://picasaweb.google.com).

Студентам пропонується виконати таке завдання.

- 1) Завантажте 2 фотографії міста Вашого народження у веб альбом Picasa (http://picasaweb.google.com).
- 2) Прив'яжіть географічні координати до фотографій.
- 3) Перегляньте та зробіть копію екрану з Вашими фотографіями на карті «Google Планета Земля».

7. Створення власних відеотурів і здійснення віртуальних подорожей, використовуючи послугу «Додати» головного меню програми.

Студентам пропонується виконати таке завдання.

- 1) Знайдіть 3 визначні культурні місця країни, яку Ви обираєте відповідно до номеру в списку академічного журналу.
- 2) Створіть і збережіть запис відеоподорожі по цих визначних місцях, використовуючи послугу «Відеотур» закладки «Додати».

8. Режим «Зображення у часі». За допомогою цього режиму можна подорожувати в минуле, переглядати фотографії, зроблені в попередні роки, і порівнювати їх із сучасними. Використання режиму надає можливість оглядати будинки, вулиці та міста та дізнаватися, як вони змінювалися з часом.

9. Режим «Місяць», «Марс», «Зоряне небо», «Океан» (здійснення пошуку і перегляду в цих режимах) (рис.3).

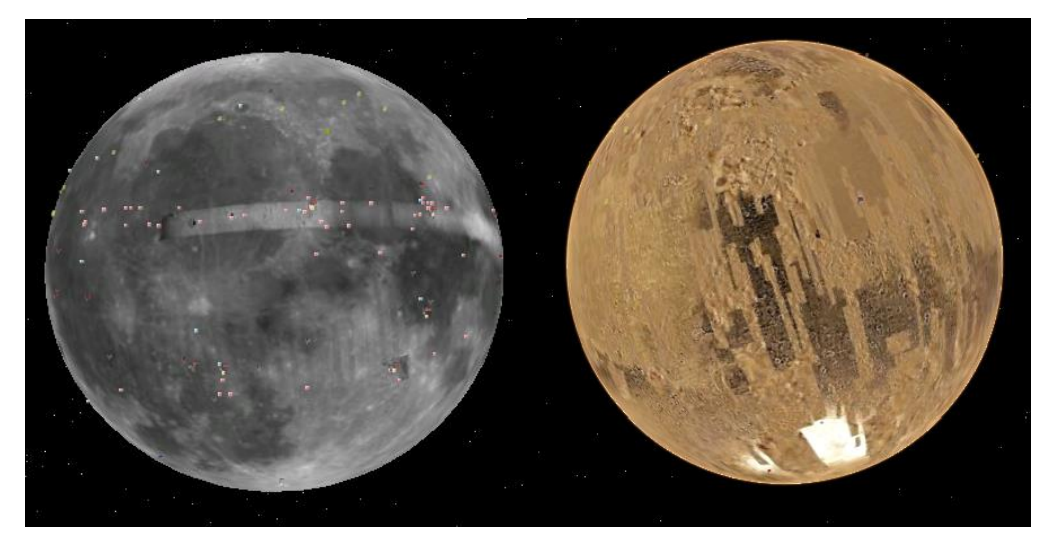

Рис.1 Режими перегляду «Місяць» і «Марс» в Google Планета Земля.

Отже, у сучасних умовах неможливо забезпечити якісне ведення туристичного бізнесу без впровадження і застосування сучасних інформаційних технологій. Підготовка майбутнього менеджера туризму повинна включати формування знань, вмінь, навичок та досвіду роботи з сучасними інформаційними технологіями. Адже саме їх використання забезпечує ефективне та якісне надання туристичних послуг.

#### **Використана література:**

1. Вікіпедія – вільна енциклопедія. – Режим доступу:http://uk.wikipedia.org/wiki/Google\_Earth. - Заголовок з екрану.

2. Google Earth Довідка. – Режим доступу:http://earth.google.com/support- Заголовок з екрану.

3. Морозов М. А. Информационные технологии в социально-культурном сервисе и туризме.

Оргтехника: Учебник (5-е издание) /М.А. Морозов // Издательство: Академия, 2004 г.- 240 с.

4. Віртуальна подорож або Web-камери в Інтернеті // ПіК. – 1999. – № 20. – С. 47.

5. Квартальнов В.А. Туризм: Учебник. / Квартальнов В.А. - М.: Финансы и статистика, 2004. - 320 с.

6. Мельниченко С.В. Інформаційні технології в туризмі: теорія, методологія, практика: Монографія/ С.В. Мельниченко. - К.: Київ. нац. торг.-екон. ун-т, 2008. - 493 с.

7. Скопень М.М. Комп'ютерні інформаційні технології в туризмі./ Скопень М.М. - К.: Кондор, 2005. - 301 с.

# **Умрик Мария Анатольевна Современные информационные технологии в туризме. Программа Google Планета Земля.**

**Аннотация.** В данной статье рассматривается проблема подготовки будущего менеджера туризма, а именно, формирование у него знаний, умений, навыков и опыта работы с современными информационными технологиями. Подробно рассматриваются преимущества Google Планета Земля в подготовке будущих менеджеров туризма.

# **Umryk Maria Modern information technologies in tourism. Google Earth.**

Building knowledge, skills and experience of future managers of tourism is the actual problem. This issue is explored in this article. Input a word also made a detailed program Google Earth.